## CMSC201 Computer Science I for Majors

#### Lecture 05 – Comparison Operators and Boolean (Logical) Operators

Prof. Katherine Gibson

Based on slides by Shawn Lupoli and Max Morawski at UMBC

www.umbc.edu

## Last Class We Covered

- Expressions
- Python's operators
	- Including mod and integer division
- The order of operations
- Different variables types
	- How to cast to a type
- Constants (and why using them is important)

#### HONORS UNIVERSITY IN MARYLAND A N

#### Any Questions from Last Time?

www.umbc.edu

# Today's Objectives

- To learn a bit about **main()**
- To learn more of Python's operators
	- Comparison operators
	- Logical operators
- To practice using these new operators
- To become more familiar with using Boolean variables

HONORS UNIVERSITY IN MARYLAND A N

#### Quick Note about **main()**

www.umbc.edu

# **main()**

• In Lab 2, we introduced the code **def main():**

– as the first line of code in our file

- **main()** is an example of a **function**
- We can use functions to organize our code

**7**

#### Functions

• We'll cover functions in more detail later

- For now, think of them as something similar to a variable
	- Variables hold data
	- Functions hold code

# Calling **main()**

• With variables, we use the variable name to access the data they store

• We must do the same with functions like **main()**, using the function name to execute the code they store

**def main():**

# Using **main()** for Your Code

• For our purposes, use **main()** with your code from now on:

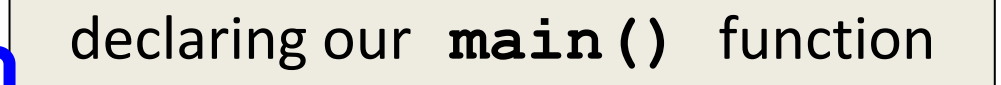

 **class = int(input("What class is this? ") print(class, "is awesome!")**

**main()** calling our **main()** function

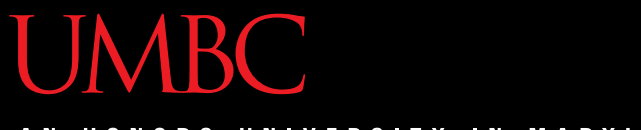

#### ONORS UNIVERSITY IN MARYLAND

#### Review: Control Structures & Operators

#### Control Structures

- What are the three control structures?
	- Sequential
	- –Decision Making
		- Also known as "Selection"
	- Looping
		- Also known as "Repetition"
- We can also call a function

#### Control Structures: Flowcharts

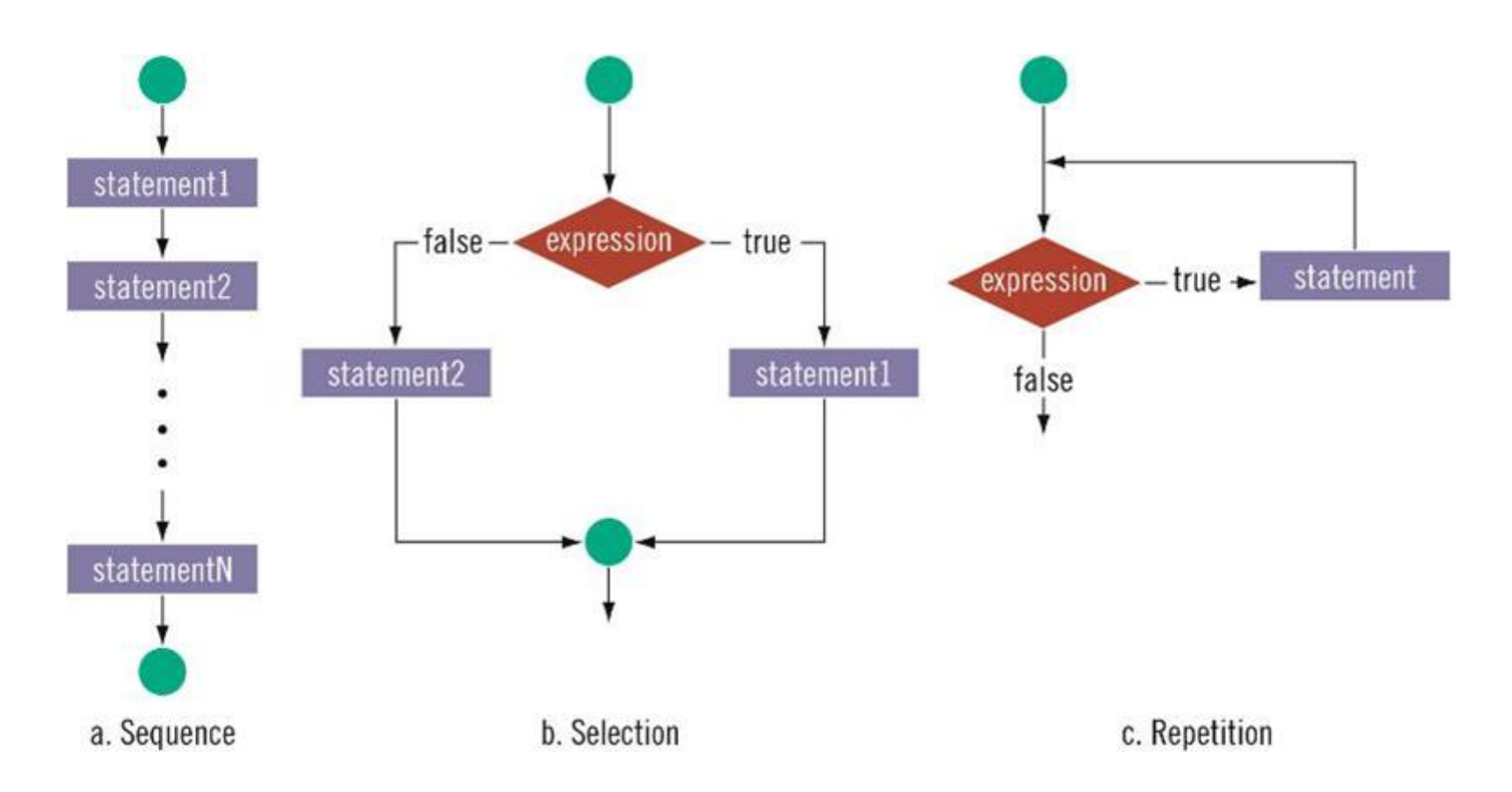

# Types of Operators in Python

- Arithmetic Operators  $\checkmark$
- Comparison (Relational) Operators
- Assignment Operators  $\checkmark$
- **Logical Operators**
- Bitwise Operators
- Membership Operators
- Identity Operators

focus of today's lecture

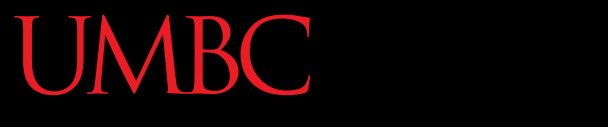

HONORS UNIVERSITY IN MARYLAND A N

#### Comparison Operators

www.umbc.edu

#### Vocabulary

- Comparison operators
- Relational operators
- Equality operators – Are all the same thing

• Include things like **>**, **>=**, **<**, **<=**, **==** , **!=** 

#### Vocabulary

- Logical operators
- Boolean operators
	- Are the same thing

• Include **and**, **or**, and **not**

# Comparison Operators

- Always return a Boolean result
	- **True** or **False**
	- Indicates whether a relationship holds between their operands

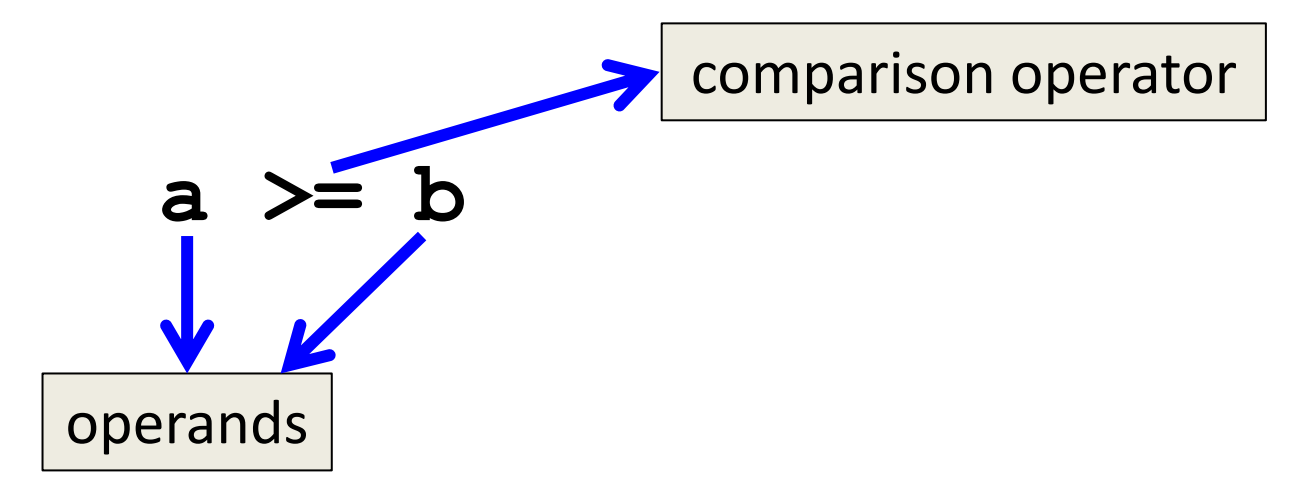

# Comparison Examples

- What is the following comparison asking? **a >= b**
	- Is **a** greater than or equal to **b**?

#### **a == b**

– Is **a** equal to **b**?

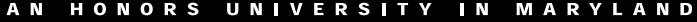

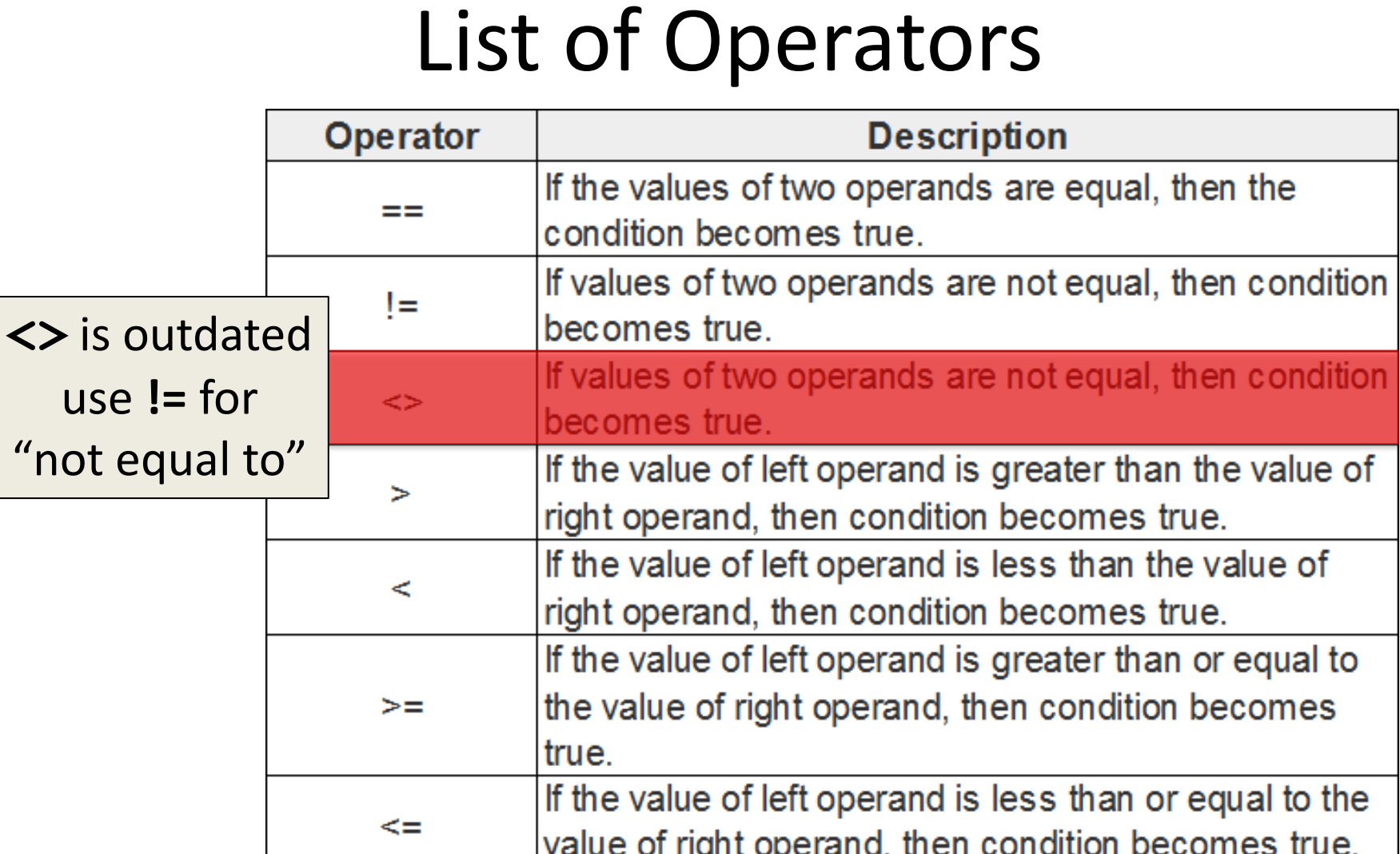

**19** http://www.tutorialspoint.com/python/comparison\_operators\_example.htm

#### List of Operators (Continued)

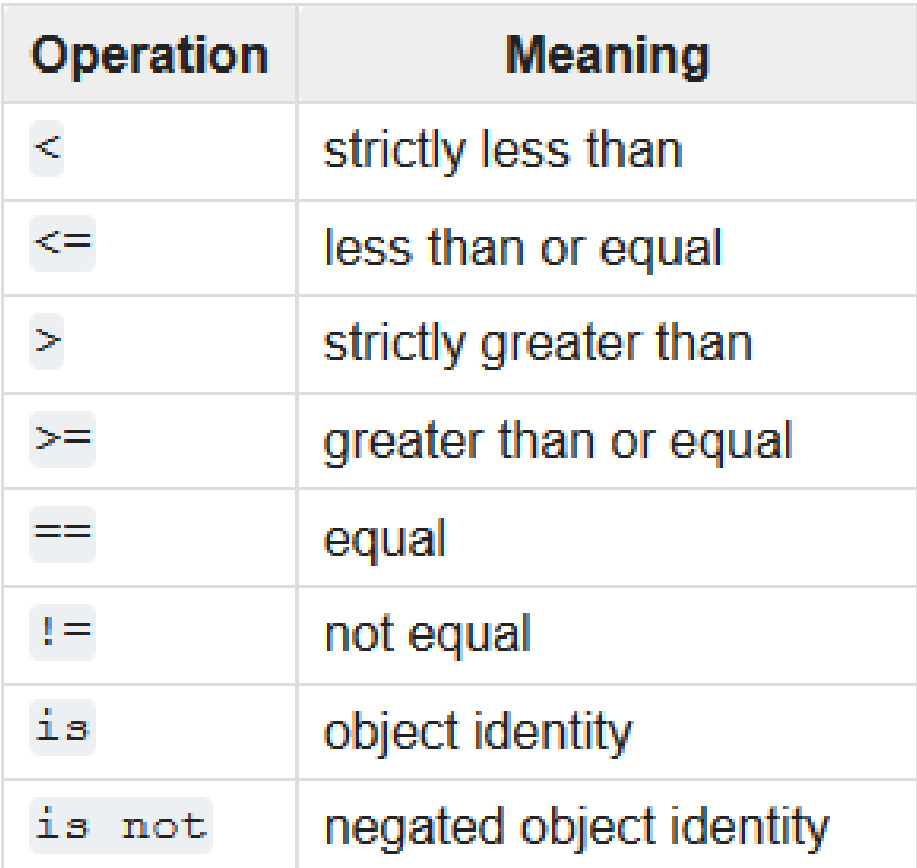

# Comparison Examples (Continued)

- What do these evaluate to if **a = 10** and **b = 20**?
	- **a >= b**
	- Is **a** greater than or equal to **b**?
	- Is **10** greater than or equal to **20**?
	- **FALSE**

# Comparison Examples (Continued)

- What do these evaluate to if **a = 10** and **b = 20**?
	- **a == b**
	- Is **a** equal to **b**?
	- Is **10** equal to **20**?
	- **FALSE**

## Comparison vs Assignment

• A common mistake is to use the assignment operator (**=**) in place of the relational (**==**)

– This is a very common mistake to make!

What does  $a=b$  do? Sets a equal to **b**.

What does  $a == b$  do? Asks does a equal **b**?

This type of mistake will usually not trigger an error!

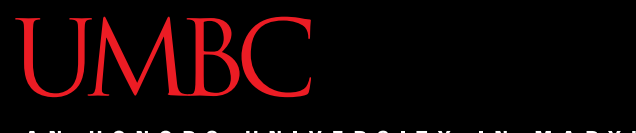

#### HONORS UNIVERSITY IN MARYLAND

#### Comparison Operator Examples

www.umbc.edu

#### ARC

UNIVERSITY IN MARYLAND

# Comparison Operators and Simple Data Types

- Examples:
	- **8 < 15** evaluates to **True**
	- **6 != 6** evaluates to **False**
	- **2.5 > 5.8** evaluates to **False**
	- **5.9 <= 7.5** evaluates to **True**

# "Value" of Boolean Variables

- When we discuss Boolean outputs, we think – **True** and **False**
- but we can also think of it in terms of – **1** and **0**
- **True = 1**
- **False = 0**

#### Comparison Operation Examples

- **a = 10 Prints:**
- **b = 20**
- **c = 30 False False True**
- $bool1 = a == b$
- $bool2 = c < b$
- **bool3 = c != a**

#### **print(bool1, bool2, bool3)**

# More Comparison Operation Examples

- **a = 10 Prints:**
- **b = 20 1 False 3**
- **c = 30**

```
bool1 = int(a==a)
bool2 = a==a >= 10
bool3 = (a==a) + (b==b) + (c==c)
```
**print(bool1, bool2, bool3)**

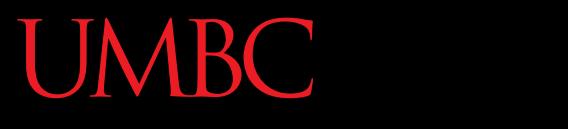

AN HONORS UNIVERSITY IN MARYLAND

#### Logical Operators

www.umbc.edu

### Logical Operators

- There are three logical operators:
	- **and**
	- **or**
	- **not**
- They allow us to build more complex Boolean expressions
	- By combining simpler Boolean expressions

• Let's evaluate this expression  $bool1 = a$  and b

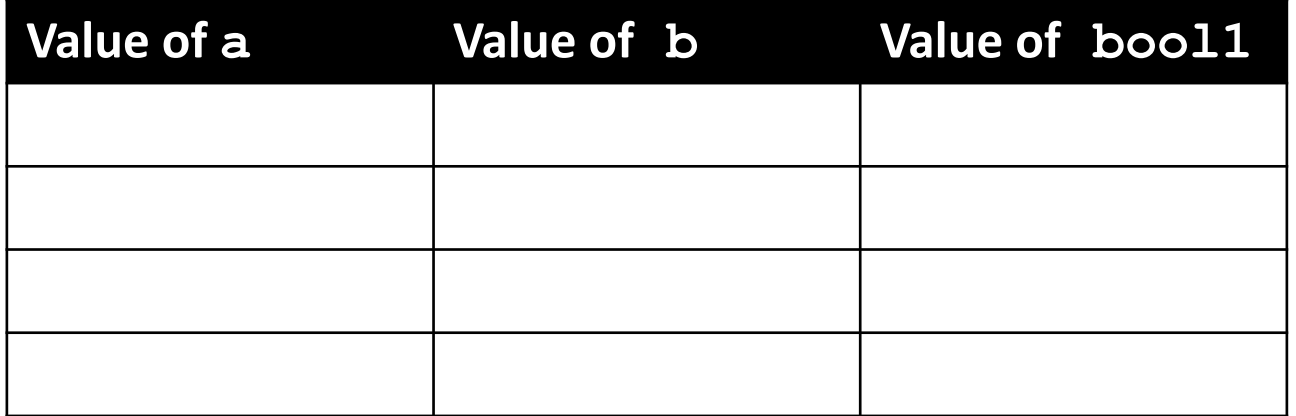

• Let's evaluate this expression  $bool1 = a$  and b

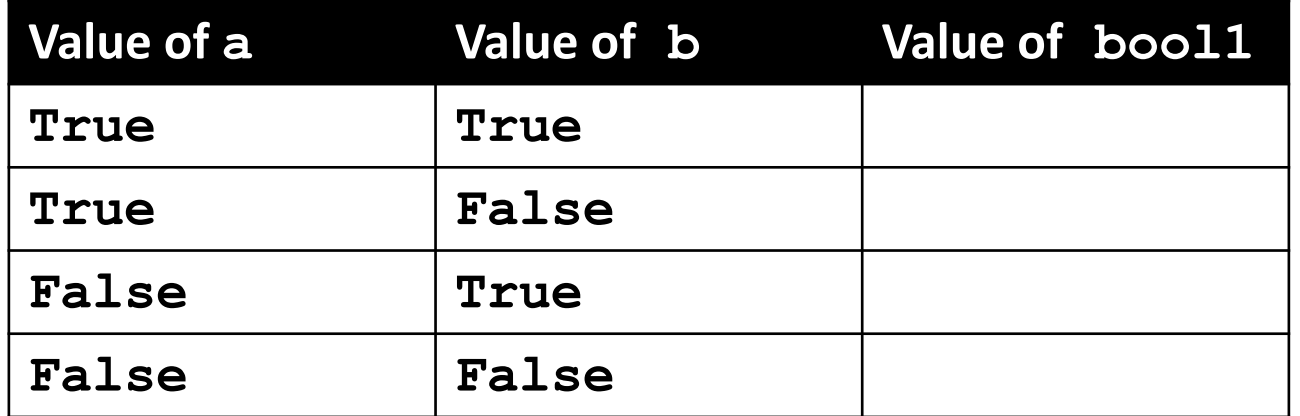

• Let's evaluate this expression  $bool1 = a$  and b

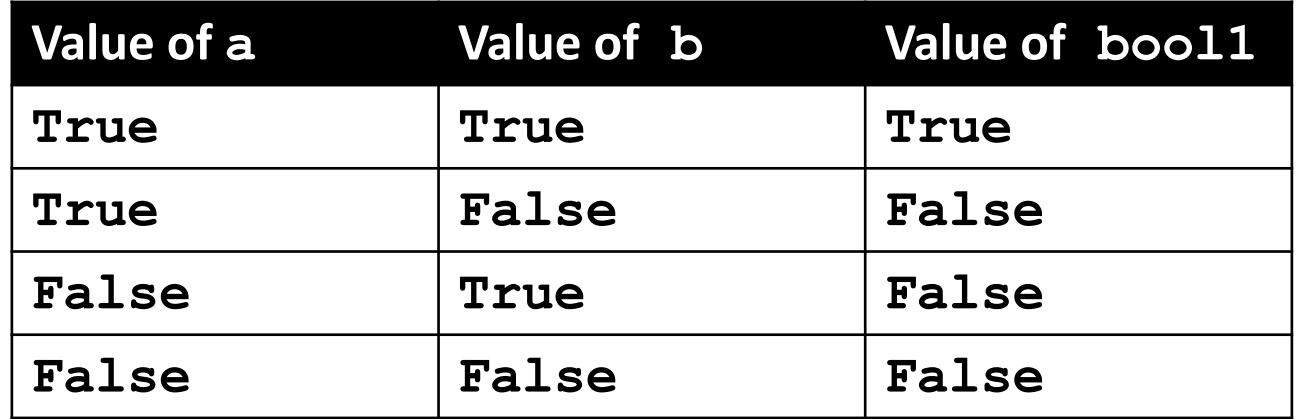

• For **a and b** to be **True**, both **a** and **b** must be true

- Two ways to write **and** expressions
	- 1. Explicitly use the keyword:
		- **3 > 2 and 2 > 1**

2. String them together, like in math:

**x > y > z**

 $-$  Evaluates to  $x > y$  and  $y > z$ 

# Examples of **and**

#### **a = 10 Prints:**

- **b = 20 c = 30 True True True**
- $ex1 = a < b < c$ **ex2 = a < b and b < c ex3 = a+b==c and b-10==a and c/3==a**

**print (ex1, ex2, ex3)**

# More Examples of **and**

- **a = 10 Prints:**
- **b = 20 False False True**
- **c = 30**
- $bool1 = a > b > c$ **bool2 = a == b > c**  $\text{bool3} = a < b < c$
- **print(bool1, bool2, bool3)**

#### Logical Operators – **or**

• Let's evaluate this expression **bool1 = a or b**

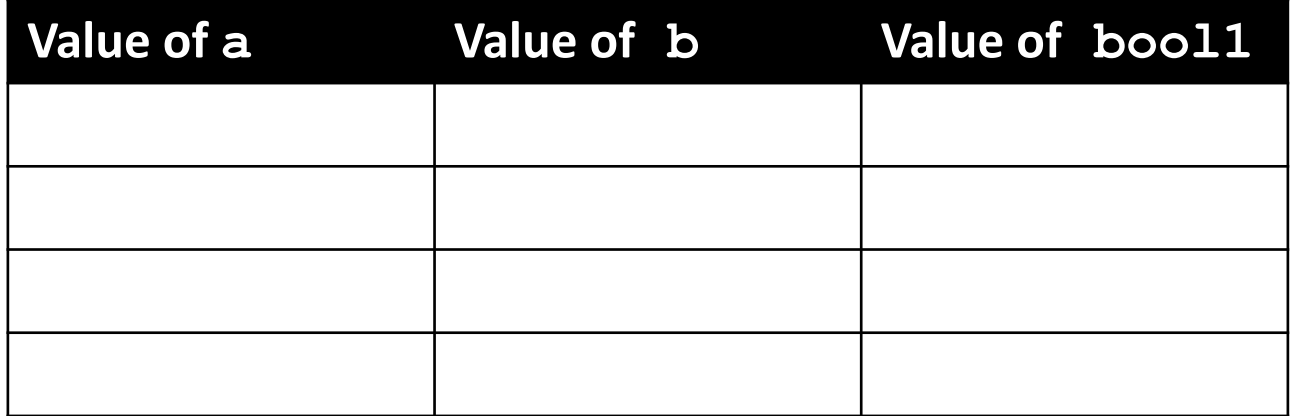

#### Logical Operators – **or**

• Let's evaluate this expression **bool1 = a or b**

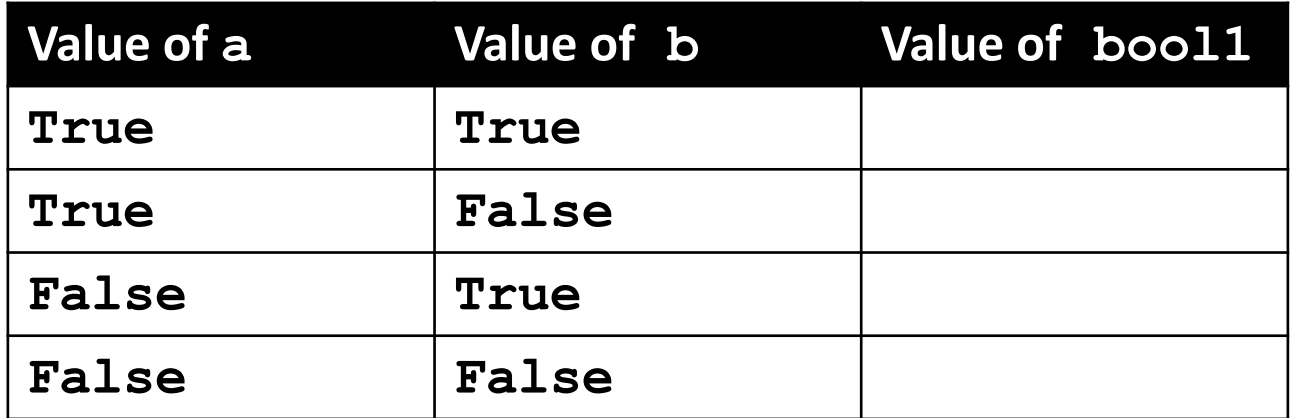

#### Logical Operators – **or**

• Let's evaluate this expression **bool1 = a or b**

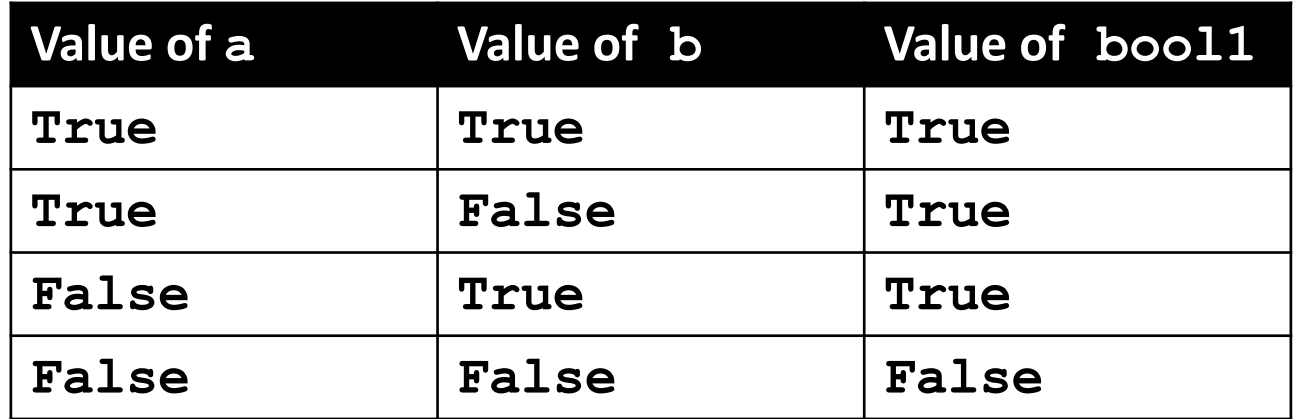

• For **a or b** to be **True**, either **a** or **b** must be true

#### Examples of **or**

#### **Prints:**

- **a = 10 b = 20 c = 30 False True True**
- **ex1 = a > b or c < b ex2 = a + b <= c + 1 or b > c ex3 = a == c or b + 10 <= a or c/3 == a**

**print (ex1, ex2, ex3)**

• Let's evaluate this expression **bool1 = not a**

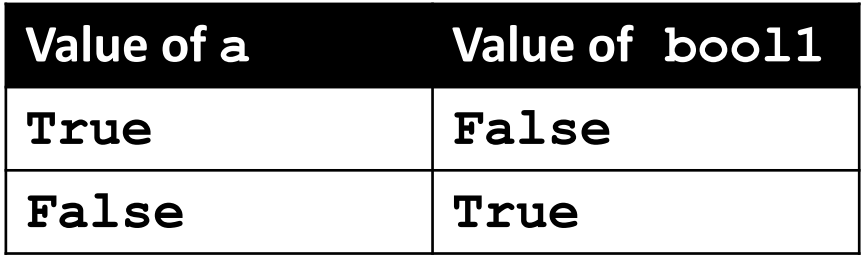

• **not a** returns the opposite Boolean value of a

## Complex Expressions

• We can put multiple operators together! **bool1 = a and (b or c)**

- What does Python do first?
	- Computes **(b or c)**
	- Computes the **and** with **a** and the result

## Complex Expression Example

#### **bool1 = a and (b or c)**

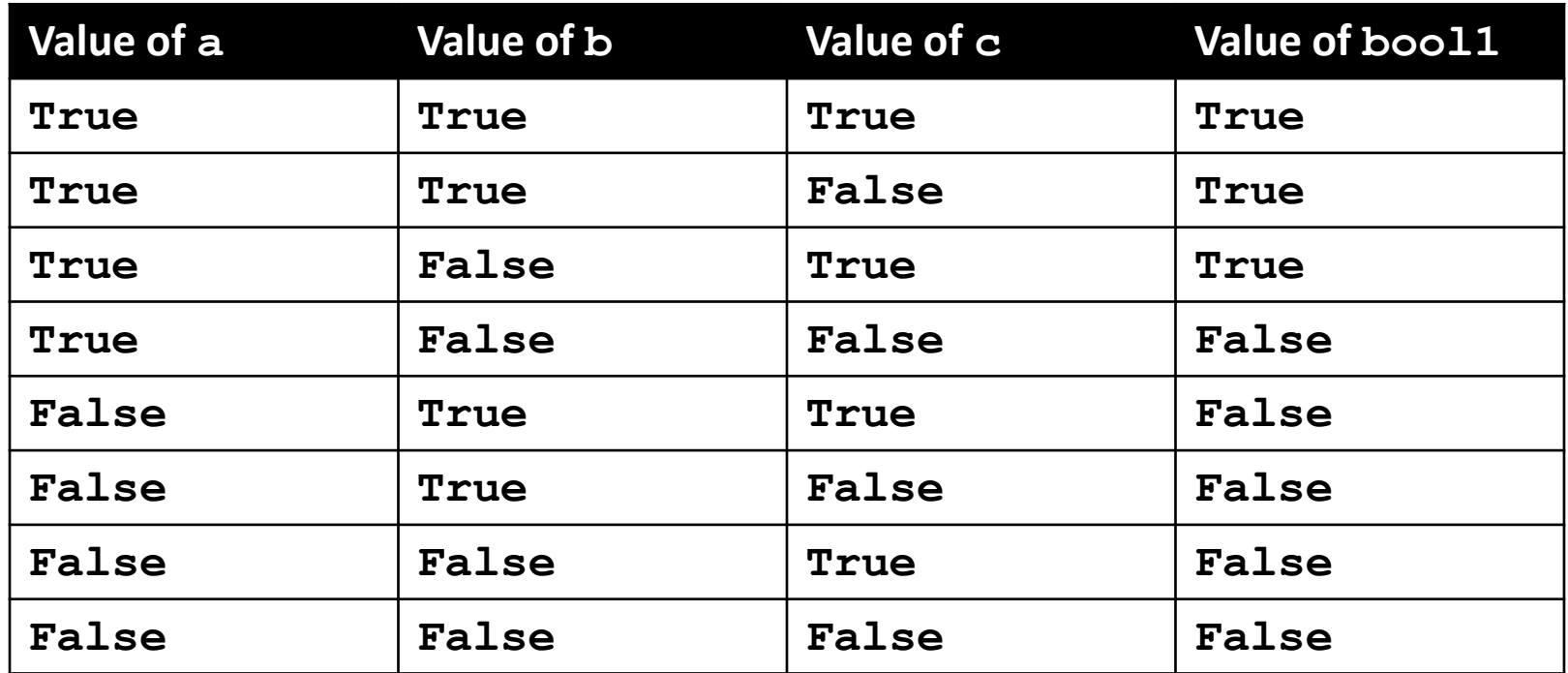

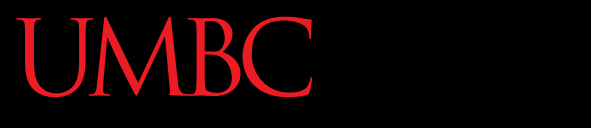

HONORS UNIVERSITY IN MARYLAND A N

#### "Short Circuit" Evaluation

www.umbc.edu

#### Short Circuit Evaluation

• "**and**" statements short circuit as soon as an expression evaluates to **False**

• "**or**" statements short circuit as soon as an expression evaluates to **True**

## Short Circuiting – **and**

- Notice that in the expression: **bool1 = a and (b or c)**
- If **a** is **False**
- The rest of the expression doesn't matter
- Python will realize this, and if **a** is false won't bother with the rest of the expression

## Short Circuiting – **or**

- Notice that in the expression: **bool1 = a or (b or c)**
- If **a** is **True**
- The rest of the expression doesn't matter
- Python will realize this, and if **a** is true won't bother with the rest of the expression

#### More Practice

• Given:  $a = 4$  $b = 5$  $c = 6$  $d$  = True  $e = False$ **False**  $bool1 = d$  and  $(a > b)$ **bool2 = (not d) or (b != c) bool3 = (d and (not e)) or (a > b) bool4 = (a%b==2) and ((not d) or e) False True True**

#### More More Practice

• Given:  $a = 4$  $b = 5$  $c = 6$  $d$  = True  $e = False$ **True bool1 = (d + d) >= 2 and (not e) bool2 = (not e) and (6\*d == 12/2) bool3 = (d or (e)) and (a > b) True False**

# Numbers and Booleans

- Python accepts anything that is non-zero as **True**
	- There are some exceptions, but we'll get into those later
- So technically you can use any integer as a Boolean expression

#### Decision Making

• So, why do we care about comparison operators and logical operators so much?

Answer: Next Class

#### Announcements

- Your Lab 3 is meeting normally this week! – Make sure you attend your correct section
- Homework 2 is out
	- Due by Tuesday (Sept 15th) at 8:59:59 PM
- Homeworks are on Blackboard – Weekly Agendas are also on Blackboard